$y = \&z$ 

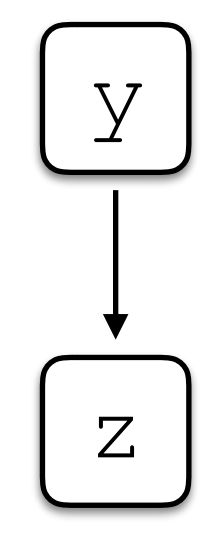

 $y = \&z$  $x = \&y$ 

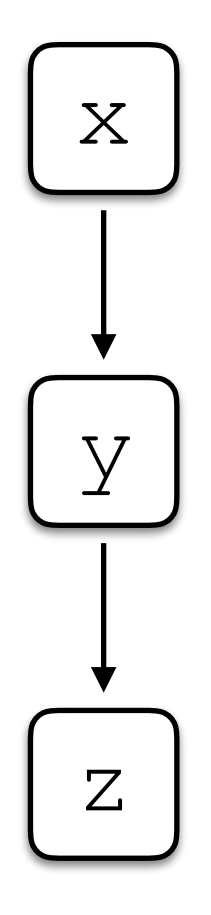

- $y = \&z$  $x = \&y$
- $W = \&X$

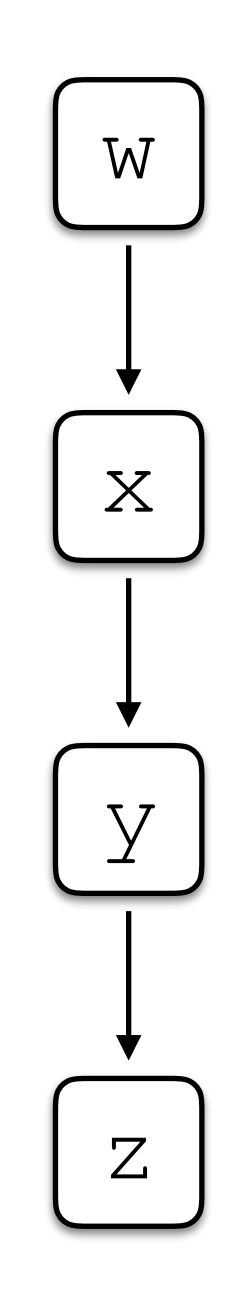

- $y = \&z$
- $x = \&y$
- $w = \&x$
- $a = w;$

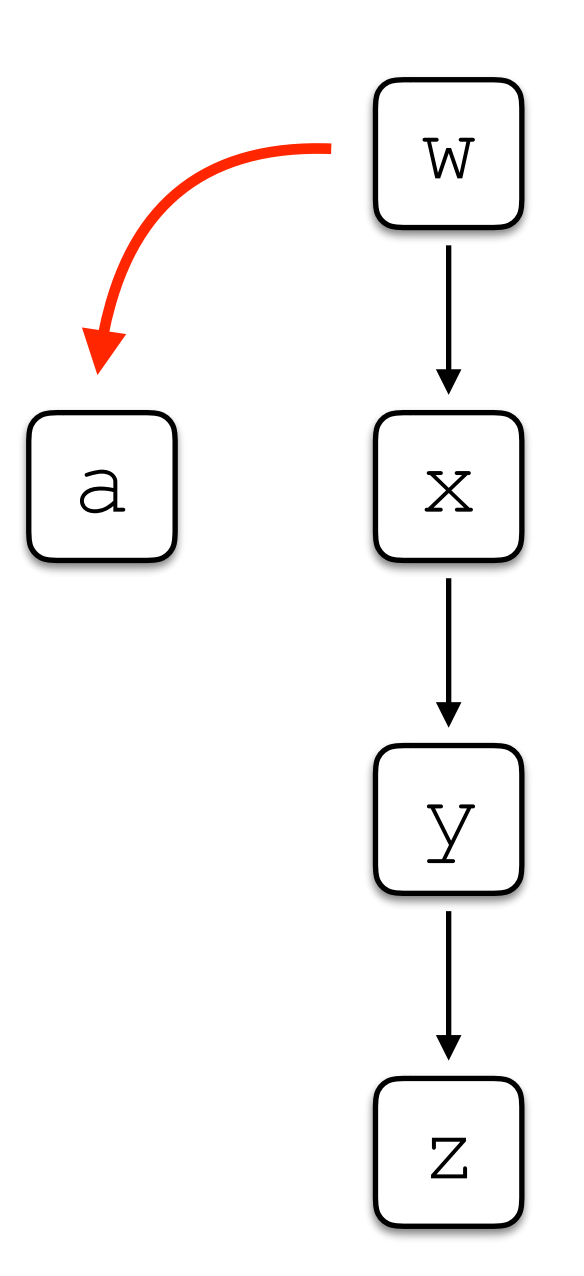

- $y = \&z$
- $x = \&y$
- $w = \&x$
- $a = w;$

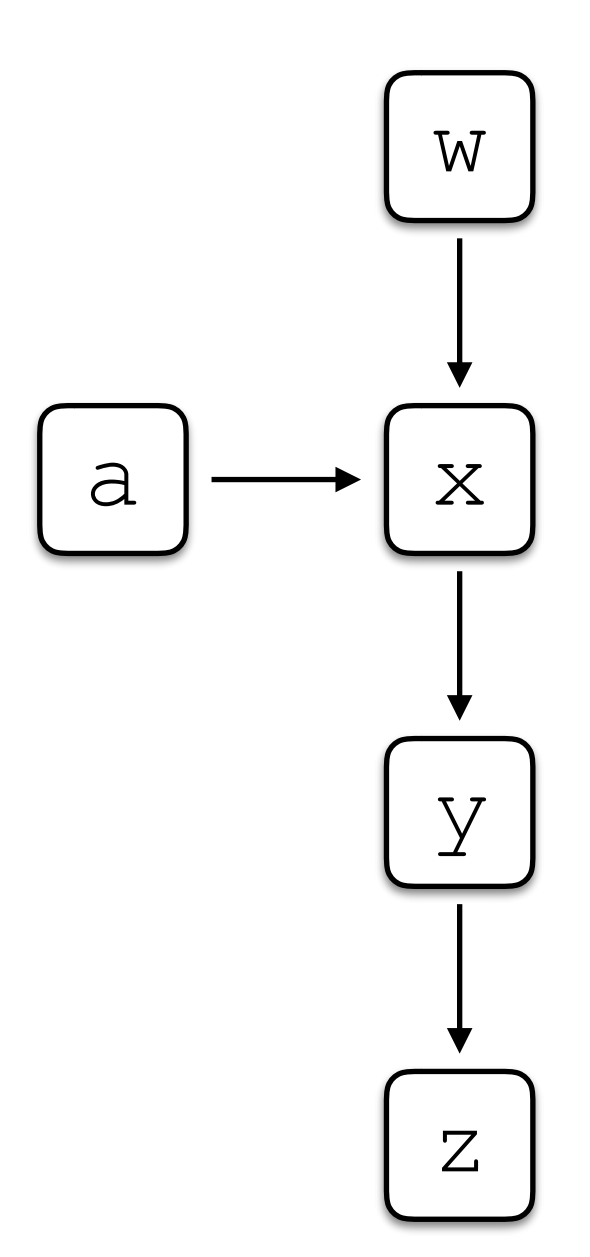

- $y = \&z$
- $x = \delta y;$
- $w = \&x$
- $a = w;$
- $b = *w;$

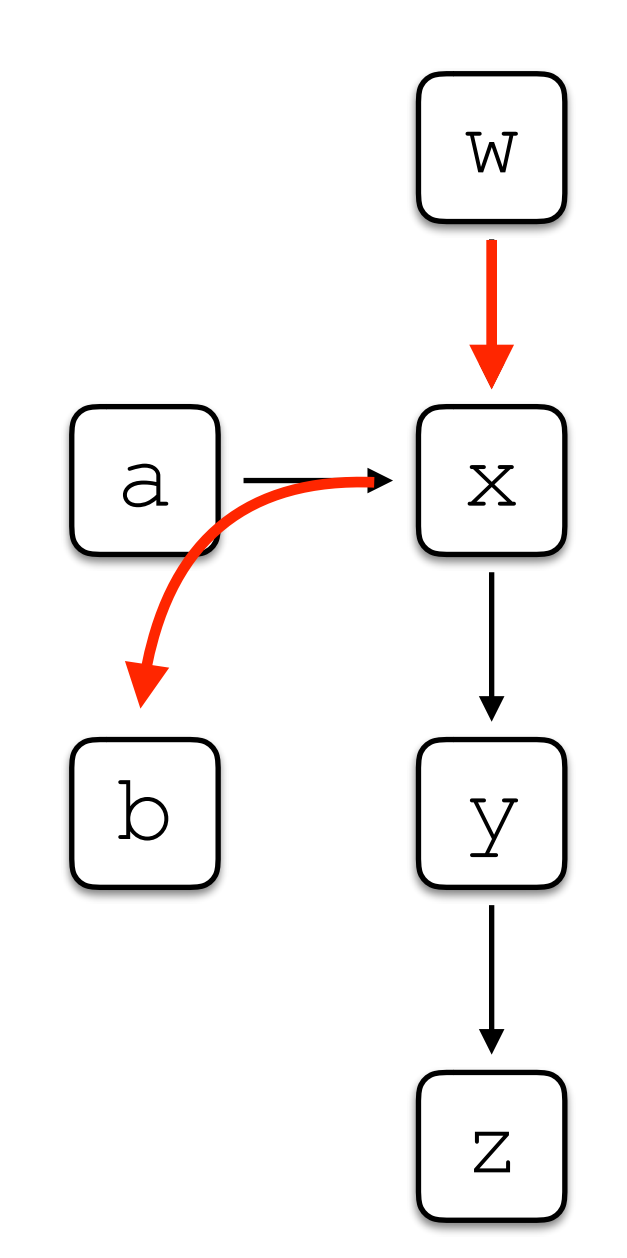

- $y = \&z$
- $x = \&y$
- $w = \&x$
- $a = w;$
- $b = *w;$

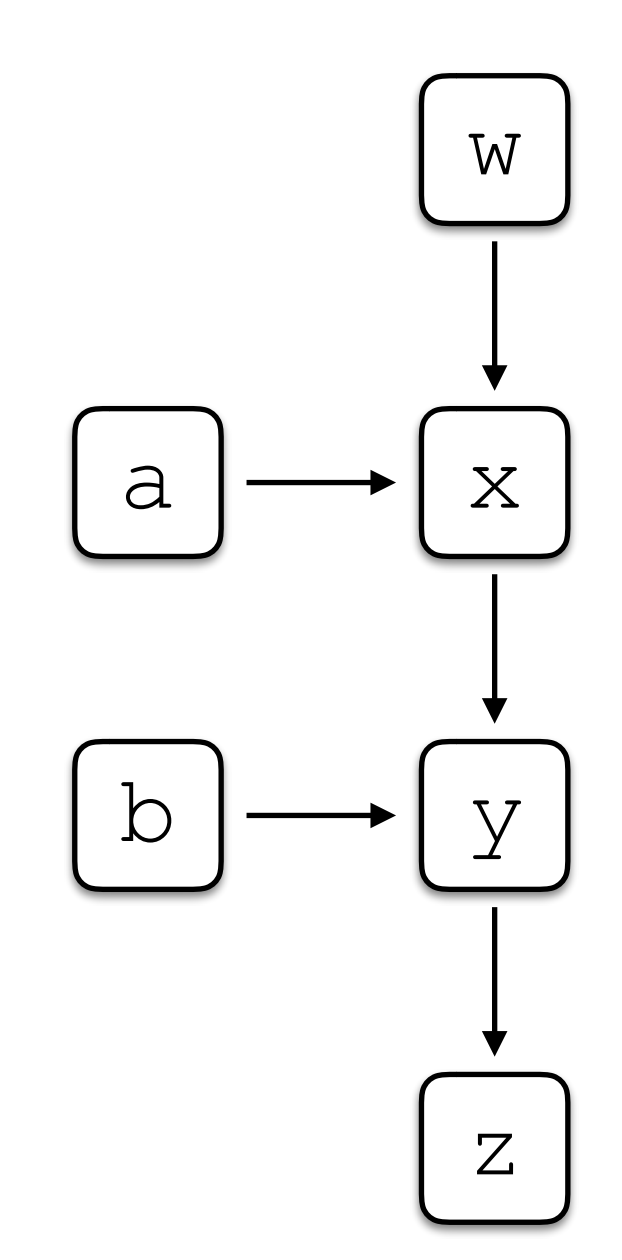

 $y = \&z$  $x = \&y$  $W = \&X$  $a = w;$  $b = *w;$  $c = \star \star a;$ 

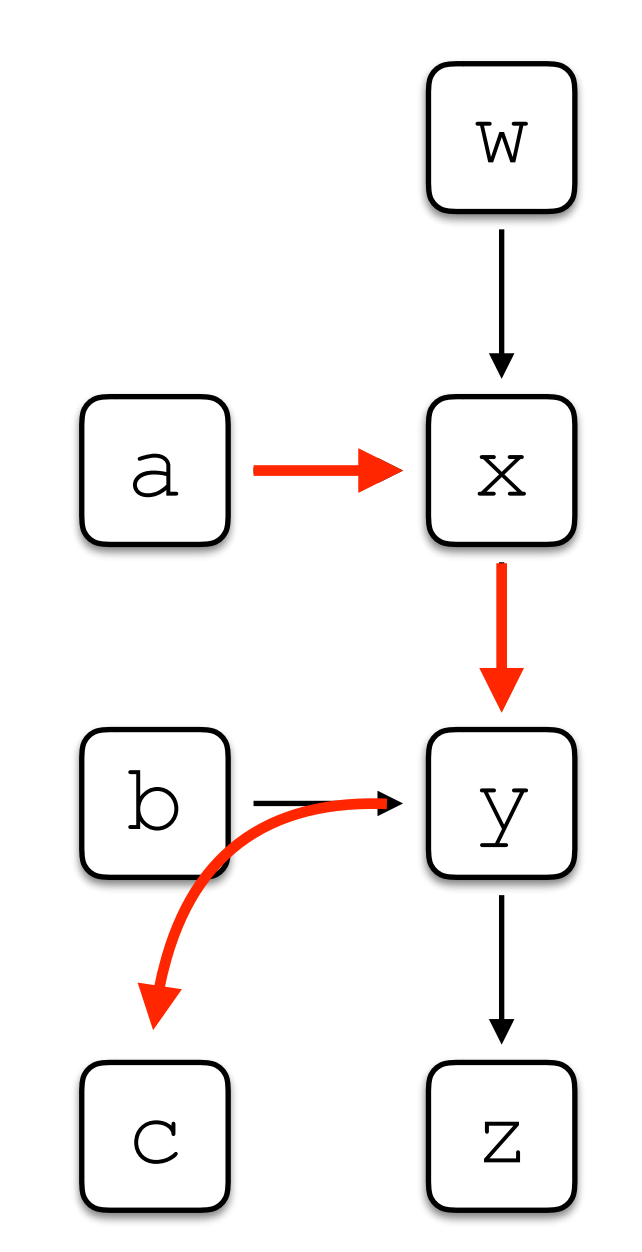

 $y = \&z$  $x = \&y$  $W = \&X$  $a = w;$  $b = *w;$  $c = \star \star a;$ 

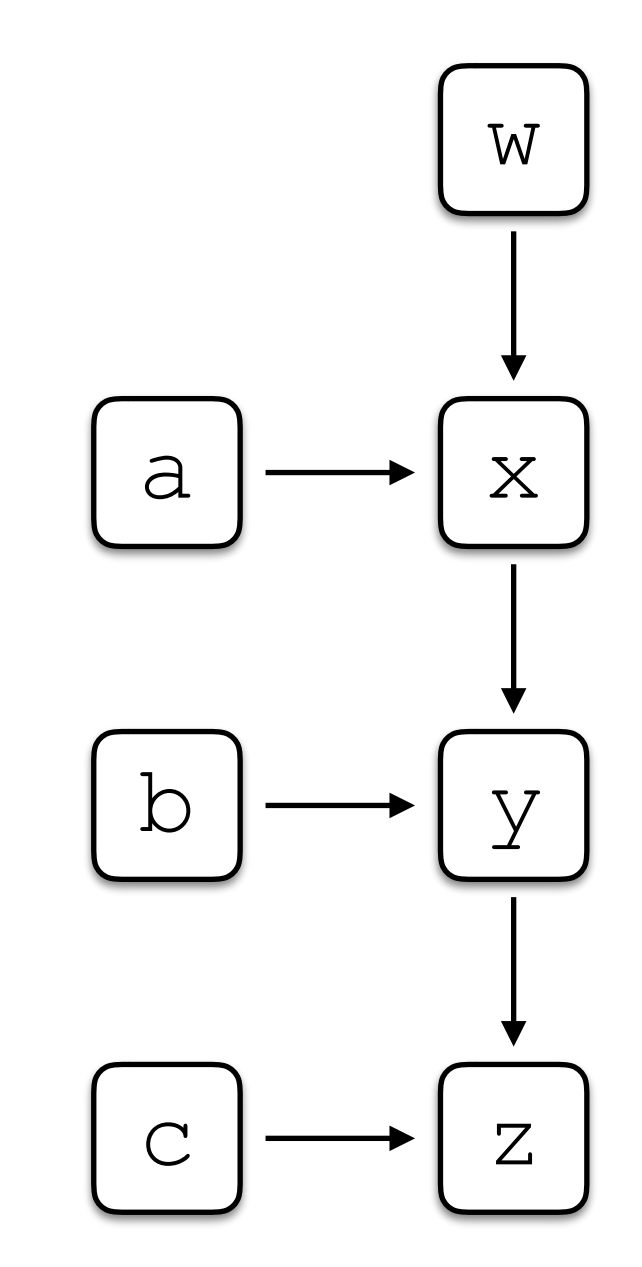

 $y = \&z$  $x = \&y$  $w = \&x$  $a = w;$  $b = *w;$  $c = **a;$  $***w = b;$ 

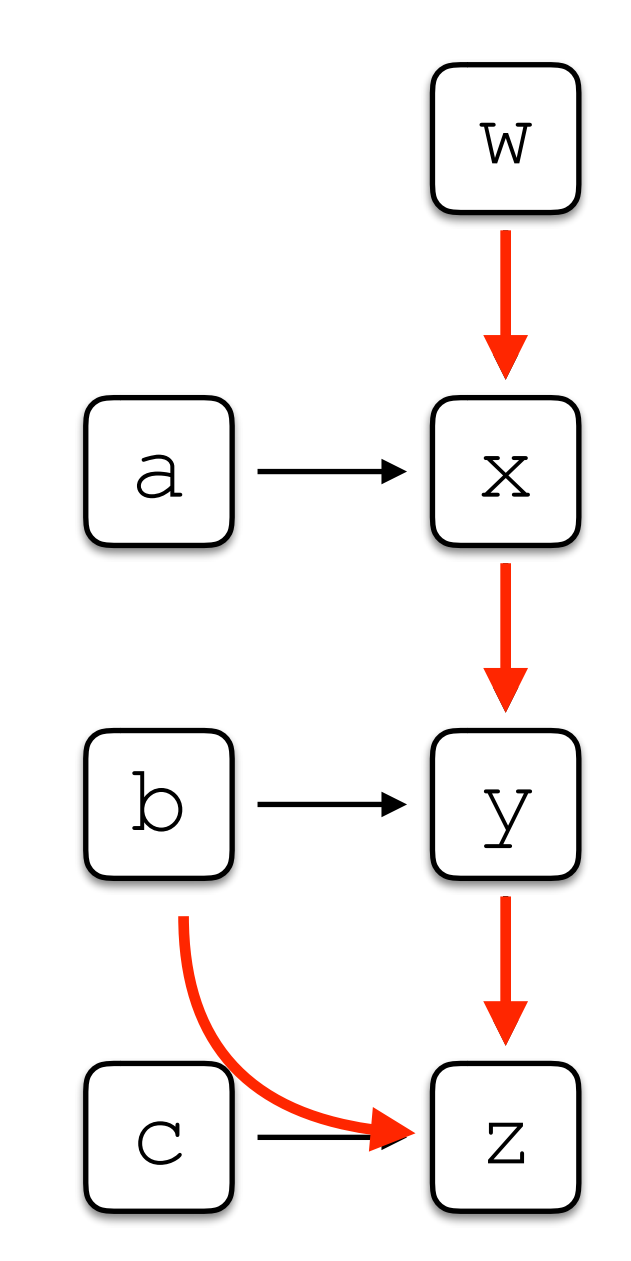

 $y = \&z$  $x = \delta y;$  $W = \&X$  $a = w;$  $b = *w;$  $c = **a;$  $***w = b;$ 

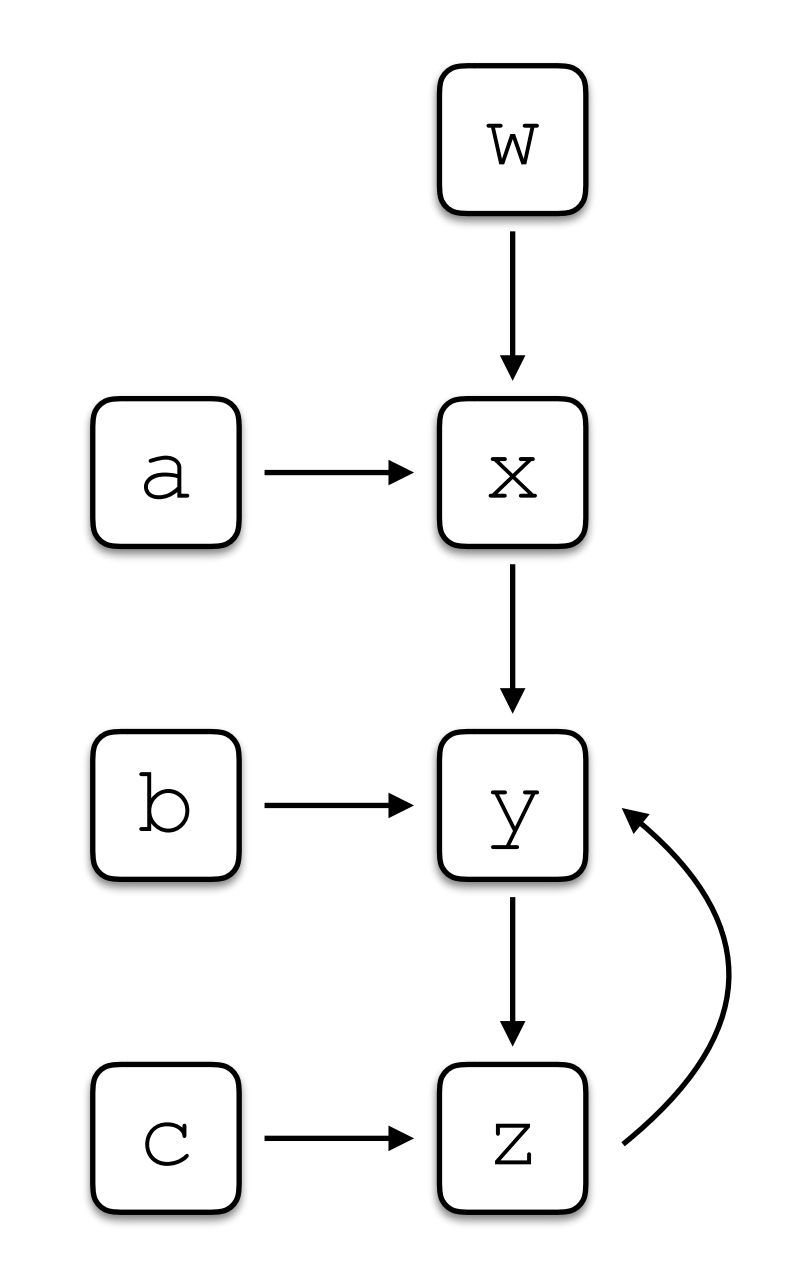

*pt(a)* ⊇ *{b}*  $a = ab;$ *pt(c)* ⊇ *pt(a)*  $c = a;$ *pt(a)* ⊇ *{d}*  $a = \alpha d$ ;  $e = a;$  $\rightarrow$ *pt(e)* ⊇ *pt(a)*

 $pt(a) = \{\}$  $pt(b) = \{\}$  $pt(c) = \{\}$  $pt(d) = \{\}$  $pt(e) = \{\}$ 

- $a = ab;$  $c = a;$  $a = \alpha d;$ *pt(a)* ⊇ *{b} pt(c)* ⊇ *pt(a) pt(a)* ⊇ *{d}*
- $e = a;$  $\rightarrow$ *pt(e)* ⊇ *pt(a)*

 $pt(a) = {b}$  $pt(b) = \{\}$  $pt(c) = \{\}$  $pt(d) = \{\}$  $pt(e) = \{\}$ 

*pt(a)* ⊇ *{b}*  $a = ab;$ *pt(c)* ⊇ *pt(a)*  $c = a;$ *pt(a)* ⊇ *{d}*  $a = \delta d$ ;  $e = a;$  $\rightarrow$ *pt(e)* ⊇ *pt(a)*

 $pt(a) = {b}$  $pt(b) = \{\}$  ${b}$   $pt(c) = {b}$  $pt(d) = \{\}$  $pt(e) = \{\}$ 

*pt(a)* ⊇ *{b}*  $a = ab;$ *pt(c)* ⊇ *pt(a)*  $c = a;$ *pt(a)* ⊇ *{d}*  $a = \delta d$ ;  $\rightarrow$  $e = a;$ *pt(e)* ⊇ *pt(a)*

 $pt(a) = {b,d}$  $pt(b) = \{\}$  ${b,d}$   $pt(c) = {b}$  $pt(d) = \{\}$  $pt(e) = \{\}$ 

*pt(a)* ⊇ *{b}*  $a = ab;$ *pt(c)* ⊇ *pt(a)*  $c = a;$ *pt(a)* ⊇ *{d}*  $a = \alpha d;$  $e = a;$  $\rightarrow$ *pt(e)* ⊇ *pt(a)*

 $pt(a) = {b,d}$  $pt(b) = \{\}$  ${b,d}$   $pt(c) = {b}$  $pt(d) = \{\}$  $pt(e) = {b,d}$ 

#### **End of first iteration**

$$
pt(a) = {b,d}
$$
  $pt(c) = {b}$   
\n $pt(b) = {}h$   $pt(d) = {}h$   
\n $pt(e) = {b,d}$ 

- $a = ab;$  $c = a;$  $a = \delta d$ ; *pt(a)* ⊇ *{b} pt(c)* ⊇ *pt(a) pt(a)* ⊇ *{d}*
- $e = a;$  $\rightarrow$ *pt(e)* ⊇ *pt(a)*

 $pt(b) = \{\}$   $pt(d) = \{\}$  $pt(a) = {b,d}$   $pt(c) = {b}$  $pt(e) = {b,d}$ 

*pt(a)* ⊇ *{b}*  $a = ab;$ *pt(c)* ⊇ *pt(a)*  $c = a;$ *pt(a)* ⊇ *{d}*  $a = \delta d$ ;  $e = a;$  $\rightarrow$ *pt(e)* ⊇ *pt(a)*

 $pt(b) = \{\}$   $pt(d) = \{\}$  $pt(a) = {b,d}$  $pt(e) = {b,d}$  $pt(c) = {b,d}$ 

*pt(a)* ⊇ *{b}*  $a = ab;$ *pt(c)* ⊇ *pt(a)*  $c = a;$ *pt(a)* ⊇ *{d}*  $a = \delta d$ ;  $e = a;$  $\rightarrow$ *pt(e)* ⊇ *pt(a)*

 $pt(b) = \{\}$   $pt(d) = \{\}$  $pt(a) = {b,d}$  $pt(e) = {b,d}$  $pt(c) = {b,d}$ 

*pt(a)* ⊇ *{b}*  $a = ab;$ *pt(c)* ⊇ *pt(a)*  $c = a;$ *pt(a)* ⊇ *{d}*  $a = \alpha d;$  $e = a;$  $\rightarrow$ *pt(e)* ⊇ *pt(a)*

 $pt(b) = \{\}$   $pt(d) = \{\}$  $pt(a) = {b,d}$  $pt(e) = {b,d}$  $pt(c) = {b,d}$ 

#### **End of second iteration (finished)**

$$
pt(a) = {b,d}
$$
  $pt(c) = {b,d}$   
\n $pt(b) = {}h$   $pt(d) = {}h$   
\n $pt(e) = {b,d}$ 

 $a = ab;$  $c = \delta d$ ;  $e = \delta a;$  $f = a$ ;  $\star e = c;$ → *pt(a)*  $\supseteq$  *{b}* **→** *pt(c)*  $\supseteq$  *{d} pt(e)* ⊇ *{a} pt(f)* ⊇ *pt(a) pt(e)* ⊇ *{z}* ⟹ *pt(z)* ⊇ *pt(c)*

 $pt(b) = \{\}$  pt(e) = {}  $pt(a) = \{\}$  $pt(c) = \{\}$  pt(f) = {}  $pt(d) = \{\}$ 

 $a = ab;$  $c = \delta d$ ;  $e = \delta a;$  $f = a;$  $\star e = c;$ → *pt(a)*  $\supseteq$  *{b}* **→** *pt(c)*  $\supseteq$  *{d} pt(e)* ⊇ *{a} pt(f)* ⊇ *pt(a) pt(e)* ⊇ *{z}* ⟹ *pt(z)* ⊇ *pt(c)*

 $pt(b) = \{\}$  pt(e) = {}  $pt(a) = {b}$  $pt(c) = \{\}$  pt(f) = {}  $pt(d) = \{\}$ 

- $a = ab;$  $c = \delta d$ ;  $e = \&a$  $f = a$ ;  $\star e = c;$ → *pt(a)*  $\supseteq$  *{b}* → *pt(c)*  $\supseteq$  *{d} pt(e)* ⊇ *{a} pt(f)* ⊇ *pt(a) pt(e)* ⊇ *{z}* ⟹ *pt(z)* ⊇ *pt(c)*
	- $pt(b) = \{\}$  pt(e) = {}  $pt(a) = {b}$  $pt(c) = {d}$   $pt(f) = {}$  $pt(d) = \{\}$

 $a = ab;$  $c = \delta d$ ;  $e = \delta a;$  $f = a$ ;  $\star e = c;$ → *pt(a)*  $\supseteq$  *{b}* **→** *pt(c)*  $\supseteq$  *{d} pt(e)* ⊇ *{a} pt(f)* ⊇ *pt(a) pt(e)* ⊇ *{z}* ⟹ *pt(z)* ⊇ *pt(c)*

 $pt(b) = \{\}$   $pt(e) = \{a\}$  $pt(a) = {b}$  $pt(c) = {d}$   $pt(f) = {}$  $pt(d) = \{\}$ 

 $a = ab;$  $c = \delta d$ ;  $e = \delta a;$  $f = a;$  $*e = c;$ → *pt(a)*  $\supseteq$  *{b}* **→** *pt(c)*  $\supseteq$  *{d} pt(e)* ⊇ *{a} pt(f)* ⊇ *pt(a)*  $pt(e) \supseteq {z} \implies pt(z) \supseteq pt(c)$ 

 $pt(b) = \{\}$   $pt(e) = \{a\}$  $pt(a) = {b}$  $pt(c) = {d}$   $pt(f) = {b}$  $pt(d) = \{\}$  $pt(f) = {b}$ 

- $a = ab;$  $c = \delta d$ ;  $e = \delta a;$  $f = a$ ;  $*e = c;$ → *pt(a)*  $\supseteq$  *{b}* **→** *pt(c)*  $\supseteq$  *{d}* **→** *pt(e)*  $\supseteq$  *{a} pt(f)* ⊇ *pt(a)*  $pt(e) \supseteq {z} \implies pt(z) \supseteq pt(c)$ *pt(a)* ⊇ *pt(c)*
	- $pt(b) = \{\}$   $pt(e) = \{a\}$  $pt(a) = {b,d}$  $pt(c) = {d}$   $pt(f) = {b}$  $pt(d) = \{\}$  $pt(f) = {b}$

#### **End of first iteration**

 $pt(b) = \{\}$  $pt(d) = \{\}$  $pt(c) = \{d\}$  $pt(e) = {a}$  $pt(f) = \{b\}$  $pt(a) = {b,d}$ 

- $a = ab;$ → *pt(a)*  $\supseteq$  *{b}*
- $c = \delta d$ ;  $e = \delta a;$
- $f = a$ ;
- $*e = c;$
- → *pt(c)*  $\supseteq$  *{d}* **→** *pt(e)*  $\supseteq$  *{a} pt(f)* ⊇ *pt(a)*
	- $pt(e) \supseteq {z} \implies pt(z) \supseteq pt(c)$ *pt(a)* ⊇ *pt(c)*

 $pt(b) = \{\}$  $pt(c) = \{d\}$  $pt(a) = {b,d}$ 

- $pt(d) = \{\}$  $pt(e) = \{a\}$ 
	- $pt(f) = {b}$

- $a = ab;$  $c = \delta d$ ;  $e = \&a$  $f = a;$  $*e = c;$ → *pt(a)*  $\supseteq$  *{b}* → *pt(c)*  $\supseteq$  *{d}* **→** *pt(e)*  $\supseteq$  *{a} pt(f)* ⊇ *pt(a)*  $pt(e) \supseteq {z} \implies pt(z) \supseteq pt(c)$ *pt(a)* ⊇ *pt(c)*
	- $pt(b) = \{\}$  $pt(d) = \{\}$  $pt(c) = \{d\}$  $pt(e) = \{a\}$  $pt(f) = {b}$  $pt(a) = {b,d}$

- $a = ab;$  $c = \delta d$ ;  $e = \delta a;$  $f = a$ ;  $*e = c;$ → *pt(a)*  $\supseteq$  *{b}* **→** *pt(c)*  $\supseteq$  *{d}* **→** *pt(e)*  $\supseteq$  *{a} pt(f)* ⊇ *pt(a)*  $pt(e) \supseteq {z} \implies pt(z) \supseteq pt(c)$ *pt(a)* ⊇ *pt(c)*
	- $pt(b) = \{\}$  $pt(d) = \{\}$  $pt(c) = \{d\}$  $pt(e) = \{a\}$  $pt(f) = {b}$  $pt(a) = {b,d}$

- $a = ab;$  $c = \delta d$ ;  $e = \delta a;$  $f = a$ ;  $*e = c;$ → *pt(a)*  $\supseteq$  *{b}* **→** *pt(c)*  $\supseteq$  *{d}* **→** *pt(e)*  $\supseteq$  *{a} pt(f)* ⊇ *pt(a)*  $pt(e) \supseteq {z} \implies pt(z) \supseteq pt(c)$ *pt(a)* ⊇ *pt(c)*
	- $pt(b) = \{\}$  $pt(c) = \{d\}$  $pt(a) = {b,d}$ 
		- $pt(d) = \{\}$  $pt(e) = \{a\}$  $pt(f) = {b,d}$

- $a = ab;$  $c = \delta d$ ;  $e = \delta a;$  $f = a$ ;  $*e = c;$ → *pt(a)*  $\supseteq$  *{b}* **→** *pt(c)*  $\supseteq$  *{d}* **→** *pt(e)*  $\supseteq$  *{a} pt(f)* ⊇ *pt(a)*  $pt(e) \supseteq {z} \implies pt(z) \supseteq pt(c)$ *pt(a)* ⊇ *pt(c)*
	- $pt(b) = \{\}$  $pt(d) = \{\}$  $pt(c) = \{d\}$  $pt(e) = \{a\}$  $pt(f) = {b,d}$  $pt(a) = {b,d}$

#### **End of second iteration (finished)**

 $pt(b) = \{\}$  $pt(d) = \{\}$  $pt(c) = \{d\}$  $pt(e) = {a}$  $pt(a) = {b,d}$  $pt(f) = {b,d}$